## 2. ЛАБОРАТОРНАЯ РАБОТА №2 (ЧАСТЬ I) "ОДНОИНДЕКСНЫЕ ЗАДАЧИ ЛИНЕЙНОГО ПРОГРАММИРОВАНИЯ"

## 2.1. ЦЕЛЬ РАБОТЫ

Приобретение навыков построения моделей математических одноиндексных задач ЛП и решения их в Microsoft Excel.

## 2.2. ПОРЯДОК ВЫПОЛНЕНИЯ РАБОТЫ

1. Согласно номеру своего варианта выберите условие задачи и постройте ее модель.

2. Найдите оптимальное решение задачи в Excel и продемонстрируйте его преподавателю.

Примечание 2.1. Расчет числовых данных, которые непосредственно не заданы в условии задачи, производите непосредственно в ячейках экранной формы. Например, для ввода коэффициента  $\frac{4}{60}$  при  $x_A$  в левой части (2.3) в соответствующую ячейку надо ввести выражение =4/60, после чего в ячейке отобразится результат вычисления, то есть 0,066666667. Для ввода правой части ограничения (2.3) в соответствующую ячейку надо ввести выражение  $=14*8*1*22$ , при этом в ячейке отобразится число 2464. Этот способ позволяет четко представлять путь получения числовых данных в ячейках экранной формы, избегать ошибок при расчете параметров задачи, а также обеспечивает высокую точность расчетов.

3. Оформите отчет по лабораторной работе, который должен содержать:

- титульный лист (рис.2.1);  $\bullet$
- $\bullet$ исходные данные варианта;
- построенную модель задачи с указанием всех единиц измерения;
- результаты решения задачи.

Министерство образования РФ **TPTV** Кафедра МЭМ Отчет по лабораторной работе №1 "Решение задач линейного программирования с использованием Microsoft Excel" Выполнил: Ф.И.О. Проверил:  $\Phi$ .И.О.

Таганрог 2001

Рис.2.1. Пример оформления титульного листа отчета по лабораторной работе

## 2.3. ТЕОРЕТИЧЕСКАЯ ЧАСТЬ [1,2,3,4,6,7]

Если в какой-либо системе (экономической, организационной, военной и т.д.) имеющихся в наличии ресурсов не хватает для эффективного выполнения намеченных работ. **TO** возникают кажлой **ИЗ** так называемые распределительные задачи. Цель решения распределительной задачи оптимального распределения ресурсов работам. отыскание  $\Pi$ <sup>O</sup> Пол оптимальностью распределения может пониматься, например, минимизация общих затрат, связаных с выполнением работ, или максимизация получаемого в результате общего дохода.

Для решения таких задач используются методы математического программирования. Математическое программирование это раздел математики, занимающийся разработкой методов отыскания экстремальных значений функции, на аргументы которой наложены ограничения. Слово "программирование" заимствовано из зарубежной литературы, где оно используется в смысле "планирование".

Наиболее простыми  $\mathbf{M}$ лучше изученными всего среди залач математического программирования линейного являются задачи программирования.

Характерные черты задач ЛП следующие:

1) показатель эффективности L представляет собой линейную функцию, заданную на элементах решения  $x_1, x_2, ..., x_n$ ;

2) ограничительные условия, налагаемые на возможные решения, имеют вид линейных равенств или неравенств.

В общей форме записи модель задачи ЛП имеет вид:

## целевая функция (ЦФ)

$$
L = c_1x_1 + c_2x_2 + ... + c_nx_n \rightarrow \max(\min);
$$
  
\n**при organиченияx**  
\n
$$
\begin{cases}\na_{11}x_1 + a_{12}x_2 + ... + a_{1n}x_n \le (\ge, =)b_1, \\
a_{21}x_1 + a_{22}x_2 + ... + a_{2n}x_n \le (\ge, =)b_2, \\
&\dots \\
a_{m1}x_1 + a_{m2}x_2 + ... + a_{mn}x_n \le (\ge, =)b_m, \\
x_1, x_2, ..., x_k \ge 0 \ (k \le n).\n\end{cases}
$$
\n(2.1)

**Допустимое решение** – это совокупность чисел  $X = (x_1, x_2, ..., x_n)$ , удовлетворяющих ограничениям задачи (2.1).

**Оптимальное решение** – это план  $X^* = (x^*_{1}, x^*_{2},...,x^*_{n})$ , при котором ЦФ принимает свое максимальное (минимальное) значение.

Для построения математической модели необходимо ответить на следующие три вопроса.

1. Что является искомыми величинами, то есть переменными этой задачи?

2. В чем состоит цель, для достижения которой из всех допустимых значений переменных нужно выбрать те, которые будут соответствовать наилучшему, то есть оптимальному, решению?

3. Какие ограничения должны быть наложены на переменные, чтобы выполнялись условия, описанные в задаче?

В данной лабораторной работе рассматривается одноиндексная задача ЛП, представляющая собой общую распределительную задачу, которая характеризуется различными единицами измерения работ и ресурсов**.**

Рассмотрим следующую задачу (вариант 0 из табл.2.1).

## Постановка задачи

Мебельный комбинат выпускает книжные полки А из натурального дерева со стеклом, полки  $B_1$  из полированной ДСП (древесно-стружечной плиты) без стекла и полки B2 из полированной ДСП со стеклом. Габариты полок А, В<sub>1</sub> и В<sub>2</sub> следующие: длина 1100 (d) мм, ширина 250 (w) мм, высота 300 (h) мм (рис.2.2). Размер листа ДСП  $2\times3$  м.

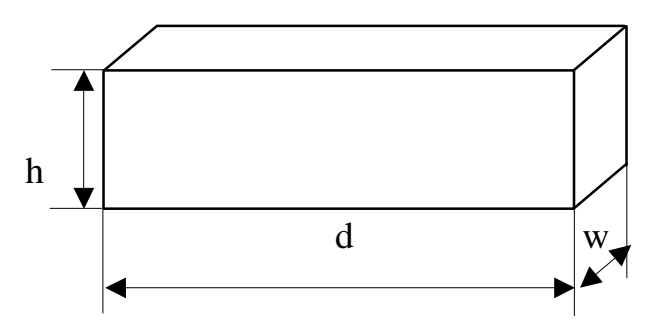

Рис.2.2. Габариты полок, выпускаемых мебельным комбинатом

При изготовлении полок А выполняются следующие работы: столярные, покрытие лаком, сушка, резка стекла, упаковка. Все операции, производимые в ходе столярных работ и упаковки, выполняются вручную. Полки  $B_1$  и  $B_2$ поставляются в торговую сеть в разобранном виде. За исключением операции упаковки, все остальные операции (производство комплектующих полки, резка стекла) при изготовлении полок  $B_1$  и  $B_2$ , выполняются на специализированных автоматах.

Трудоемкость столярных работ по выпуску одной полки А составляет 4 (Тр**1**) ч. Производительность автомата, покрывающего полки А лаком – 10 (Пр**1**) полок в час, автомата, режущего стекло – 100 (П**p2**) стекол в час. Сменный фонд времени автомата для покрытия лаком – 7 (ФВ**1**) ч, автомата для резки стекла – 7,5 (ФВ**2**) ч. Сушка полок, покрытых лаком, происходит в течение суток в специальных сушилках, вмещающих 50 (**V1**) полок. На упаковку полки А требуется 4 (Тр**2**) минуты. В производстве полок заняты 40 (Р**1**) столяров и 14 (Р**2**) упаковщиков.

Производительность автомата, производящего комплектующие полок  $B_1$ и В2, равна 3 (Пр**3**) полки в час, а его сменный фонд времени равен 7,4 (ФВ**3**) ч, трудоемкость упаковочных работ составляет 8 (Тр**3**) мин для полки В1 и 10  $(Tp_4)$  мин для полки  $B_2$ .

От поставщиков комбинат получает в месяц 400 (**Z1**) листов полированной ДСП, 230 (**Z2**) листов ДВП (древесно-волокнистой плиты), а также 260 (**Z3**) листов стекла. Из каждого листа ДВП можно выкроить 14 (К**1**) задних стенок полок  $B_1$  и  $B_2$ , а из каждого листа стекла – 10  $(K_2)$  стекол для полок А и В<sub>2</sub>.

Склад готовой продукции может разместить не более 350 (**V2**) полок и комплектов полок, причем ежедневно в торговую сеть вывозится в среднем 40 (**N**) полок и комплектов. На начало текущего месяца на складе осталось 100 (Ост) полок, произведенных ранее. Себестоимость полки А равна 205 (**C1**) руб., полки В без стекла – 142 (**C2**) руб., со стеклом – 160 (С**3**) руб.

Маркетинговые исследования показали, что доля продаж полок обоих видов со стеклом составляет не менее 60% (Д) в общем объеме продаж, а емкость рынка полок производимого типа составляет около 5300 (**V3**) штук в месяц. Мебельный комбинат заключил договор на поставку заказчику 50 (З) полок типа  $B_2$  в текущем месяце.

Составьте план производства полок на текущий месяц. Известны цены реализации полок: полка А – 295 (Ц**1**) руб., полка В без стекла – 182 (Ц**2**) руб., полка В со стеклом – 220 (Ц**3**) руб.

## Построение модели

**I** этап построения модели заключается в определении (описании, задании, идентификации) переменных. В данной задаче искомыми неизвестными величинами является количество полок каждого вида, которые будут произведены в текущем месяце. Таким образом,  $x_A$  – количество полок А (шт./мес.);  $x_{B_1}$ – количество полок  $B_1$  (шт./мес.);  $x_{B_2}$ – количество полок  $B_2$ (шт./мес.).

**II** этап построения модели заключается в построении целевой функции, представляющей цель решения задачи. В данном случае цель – это максимизация прибыли, получаемой от продажи полок всех видов в течение месяца. Поскольку в этой задаче прибыль может быть определена как разность между ценой ( $\text{II}_1$ ,  $\text{II}_2$ ,  $\text{II}_3$ ) и себестоимостью ( $\text{C}_1$ ,  $\text{C}_2$ ,  $\text{C}_3$ ), то  $\text{II}\Phi$  имеет вид

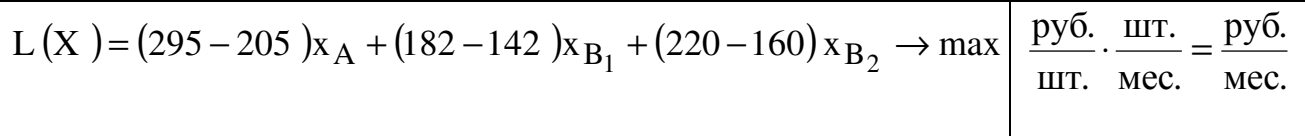

**III** этап построения модели заключается в задании ограничений, моделирующих условия задачи. Все ограничения рассматриваемой задачи можно разделить на несколько типов.

## Ограничения по фонду времени *(*с использованием трудоемкости работ*)*

Левая часть ограничений по фонду времени представляет собой время, затрачиваемое на производство полок в течение месяца в количестве  $\mathbf{x_A}$ ,  $\mathbf{x_{B_1}}$ ,

х $_{\rm B_2}$  штук. Правая часть ограничения – это фонд рабочего времени исполнителя работы (рабочего или автомата) за смену. Неравенство (2.2) описывает ограничение по фонду времени на выполнение столярных работ. Коэффициент 4 ч/шт.  $(Tp_1)$  – это время, затрачиваемое на **столярные работы** при производстве одной полки типа А (трудоемкость); 40 чел.  $(P_1)$  – это количество столяров, участвующих в производстве; 8 ч/(чел.⋅ см.) – количество часов работы одного человека в течение смены; 1 см./дн. – количество смен в одном рабочем дне; 22 дн./мес . – количество рабочих дней в месяце (табл.2.1):

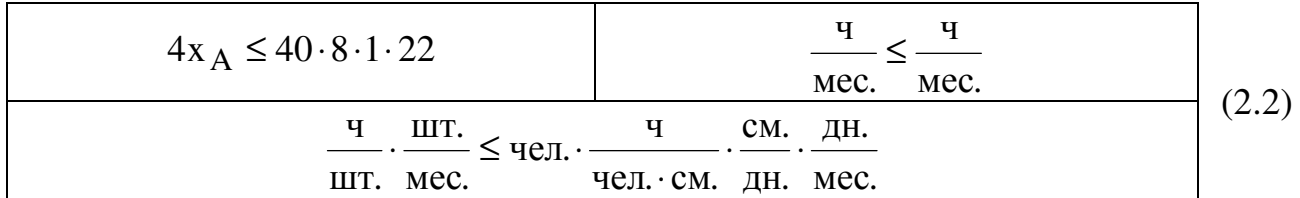

Примечание *2.2.* Важным моментом проверки правильности составления ограничений является проверка совпадения единиц измерения левой и правой частей ограничения. В ограничении (2.2) левая и правая части измеряются в часах, потраченных на выпуск продукции в течение месяца.

Аналогично записывается ограничение (2.3) по фонду времени на **упаковочные работы**, в котором 14 чел.  $(P_2)$  – это количество упаковщиков:

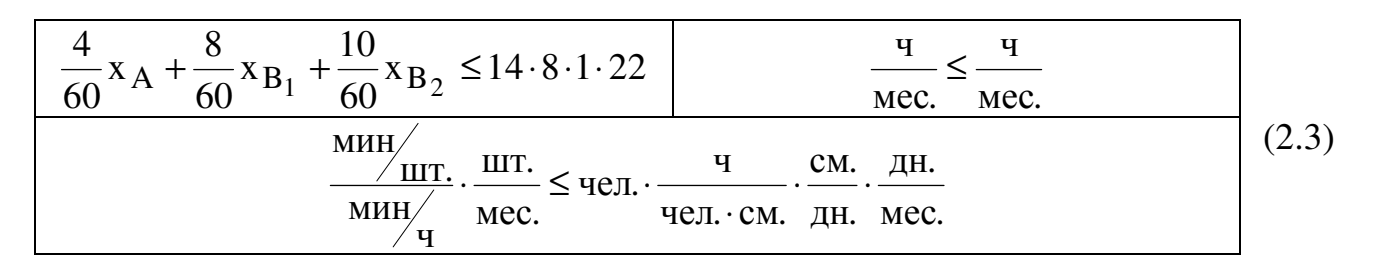

Ограничения по фонду времени *(*с использованием производительности работ*)* 

Неравенство (2.4) описывает ограничение по фонду времени на покрытие лаком полок типа А. Отличие ограничений, учитывающих данные о производительности работ, от ограничений, учитывающих данные о трудоемкости работ, состоит в том, что производительность необходимо преобразовать в трудоемкость. Трудоемкость является величиной, обратной производительности. Коэффициент 10 1 (  $\Pi p_1$ 1 ) при  $x_A$  в (2.4) – это количество

часов, приходящихся на покрытие лаком одной полки типа А. При записи правой части ограничения учитываем, что автомат, выполняющий покрытие лаком, работает не полную смену (8 ч), а в течение сменного фонда времени 7 ч (ФВ1). Это связано с необходимостью подготовки автомата к работе и обслуживанием его после окончания работы.

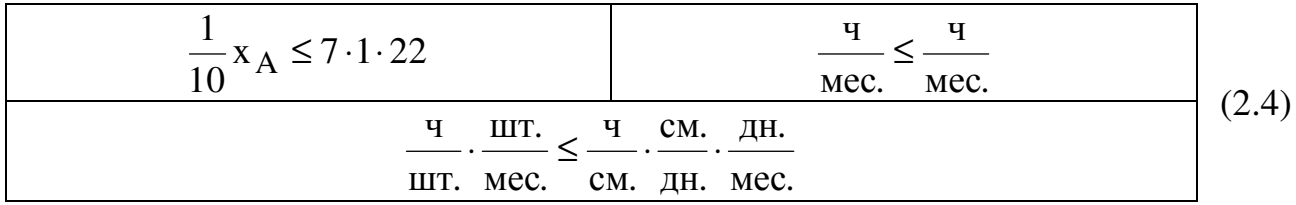

Неравенство (2.5) описывает ограничение по фонду времени на резку стекла для полок типа А и В2:

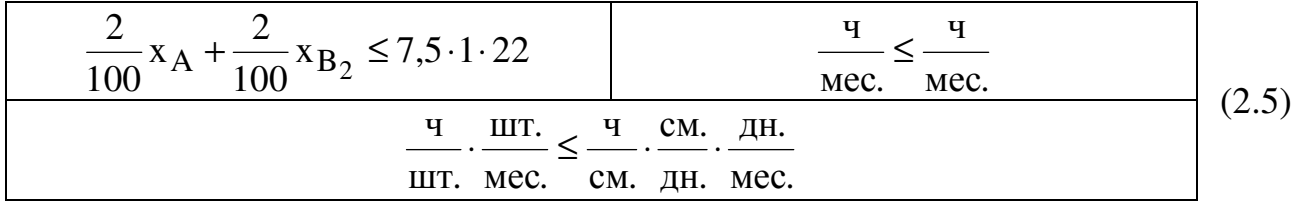

Неравенство (2.6) описывает ограничение по фонду времени на производство комплектующих полок типа  $B_1$  и  $B_2$ :

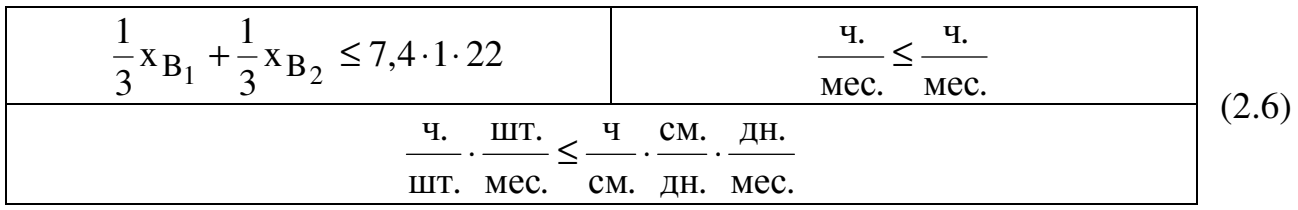

## Ограничения по запасу расходуемых в производстве материалов *(*по запасу используемых для производства полок деталей*)*

Неравенство (2.7) описывает ограничение по запасу листов ДСП, поставляемых на комбинат ежемесячно. При этом следует учесть, что из листа ДСП надо выкраивать комплекты (верхнюю и нижнюю стороны полок, 2 боковые стороны) для производства полок. Поэтому при задании ограничения имеет смысл ориентироваться не на количество листов ДСП, а на количество комплектов для полок [правая часть (2.7)], которые можно получить из имеющегося запаса ДСП. Но поскольку листы ДСП можно раскраивать различными способами и получать при этом различное количество деталей и комплектов, то обозначим месячный запас комплектов в правой части (2.7) как Y компл и рассмотрим способ его численного определения позже. В левой части ограничения (2.7) задается количество комплектов (по одному на полку), необходимых на производство полок в течение месяца в объеме  $\mathbf{x}_{\mathbf{B}_{1}},\,\mathbf{x}_{\mathbf{B}_{2}}\colon$ 

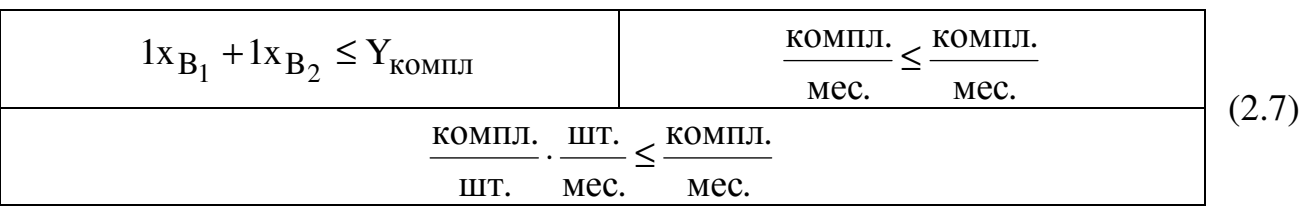

Аналогично ограничению по ДСП неравенство (2.8.) – это ограничение по запасу задних стенок из ДВП для полок  $B_1$  и  $B_2$ , а неравенство (2.9) – ограничение по запасу стекол для полок А и В<sub>2</sub>. В отличие от ДСП листы ДВП и листы стекла кроятся стандартным способом, и из каждого листа ДВП получается 14  $(K_1)$  задних стенок полок, а из каждого листа стекла получается 10 (К<sub>2</sub>) стекол. Ежемесячный запас листов ДВП и стекла составляет соответственно 230 (Z<sub>2</sub>) и 260 (Z<sub>3</sub>). При составлении левых частей ограничений (2.8) и (2.9) следует учесть, что на каждую полку  $B_1$  и  $B_2$  приходится по одной задней стенке, а на каждую полку А и  $B_2$  – по 2 стекла:

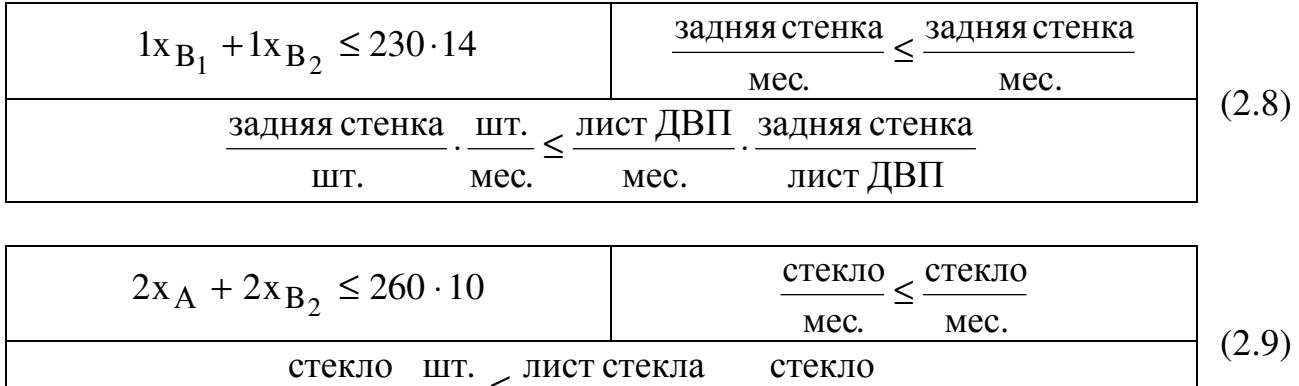

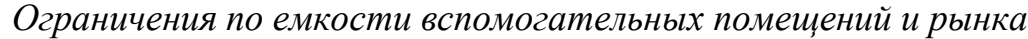

мес.

 $\cdot \frac{\text{min}}{\text{sum}} \leq \frac{\text{min}}{\text{sum}} \cdot \cdot$ 

мес.

шт. стекло лист стекла стекло

Неравенство (2.10) является ограничением по количеству полок А, которые может вместить сушилка. В правой части (2.10) представлено количество полок, которые могут быть просушены в течение месяца (в день может быть просушено 50  $(V_1)$  полок):

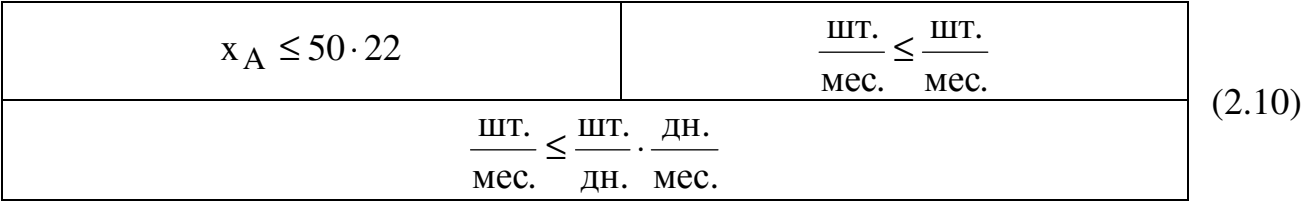

Неравенство (2.11) описывает ограничение по количеству полок всех видов, которые может вместить склад готовой продукции. При этом правая часть (2.11) учитывает, что общая емкость склада уменьшена на 100 (Ост) полок, которые остались невывезенными с прошлого месяца. Кроме того, в течение месяца каждый день будет освобождаться по 40 (N) мест для полок:

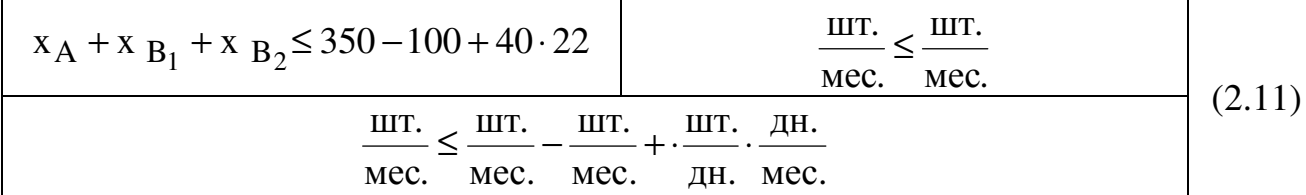

Неравенство (2.12) описывает ограничение по примерной емкости рынка, равной 5300  $(V_3)$  полкам всех видов:

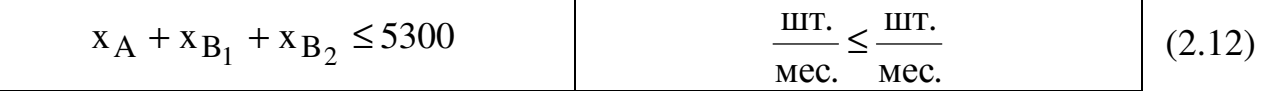

## Ограничения по гарантированному заказу

Неравенство (2.13) показывает, что необходимо произвести как минимум 50 (3) заказанных полок  $B_2$ , а возможно, и большее количество, но уже для свободной продажи:

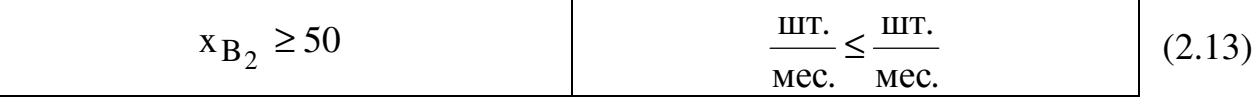

## Ограничения по соотношению объемов продаж различных товаров

Неравенство (2.14) показывает, что доля полок А и В<sub>2</sub> в общем объеме полок, производимых для свободной продажи, должна составлять не менее 60% (Д). К такому выводу приводят результаты маркетинговых исследований. Поскольку из всех полок  $\rm B_2$  в свободную продажу поступит лишь  $\rm\, (x_{B_2} - 50),$  то это учитывается при составлении ограничения (2.14), которое после алгебраических преобразований принимает вид (2.15).

$$
x_{A} + (x_{B_2} - 50) \ge 0.6[x_{A} + x_{B_1} + (x_{B_2} - 50)]
$$
  
 
$$
\frac{\text{IUT.}}{\text{Mec.}} \le \frac{\text{IUT.}}{\text{Mec.}} \tag{2.14}
$$
  
 
$$
0.4x_{A} - 0.6x_{B_1} + 0.4x_{B_2} \ge 20
$$
 (2.15)

## Определение количества комплектов для полок В*<sup>1</sup>* и В*<sup>2</sup>*

Рассмотрим подробно вопрос определения максимально возможного количества комплектов для полок  $B_1$  и  $B_2$ , которое можно произвести из ежемесячного запаса ДСП. В зависимости от размеров листов ДСП ( 2000 × 3000 мм) и габаритов полок (1100 × 250 × 300 мм) детали полок В<sub>1</sub> и В<sub>2</sub> можно выкроить различными способами. Рассмотрим три возможных варианта такого раскроя, представленные на рис.2.3 (затемненные участки – это неиспользованная площадь ДСП).

Согласно 1-му варианту из одного листа ДСП для полок  $B_1$  и  $B_2$  можно выкроить 19 деталей верхней или нижней стенок, а также 9 деталей боковых стенок. По 2-му варианту раскроя получаем 12 деталей верхней или нижней стенок и 36 деталей боковых стенок. По 3-му варианту раскроя получаем 16 деталей верхней или нижней стенок и 18 деталей боковых стенок. Обозначим количество листов ДСП, раскроенных в течение месяца: по 1-му варианту через  $y_1$  (лист./мес.); по 2-му варианту -  $y_2$  (лист./мес.); по 3-му варианту -  $y_3$ (лист./мес.). При производстве полок нам выгодно стремиться к такому раскрою листов ДСП, при котором из полученных деталей можно укомплектовать максимальное количество полок. Количество комплектов,

получаемых из раскроенных деталей, мы ранее обозначили через  $Y_{\text{komm}}$ . Таким образом, наша цель описывается целевой функцией

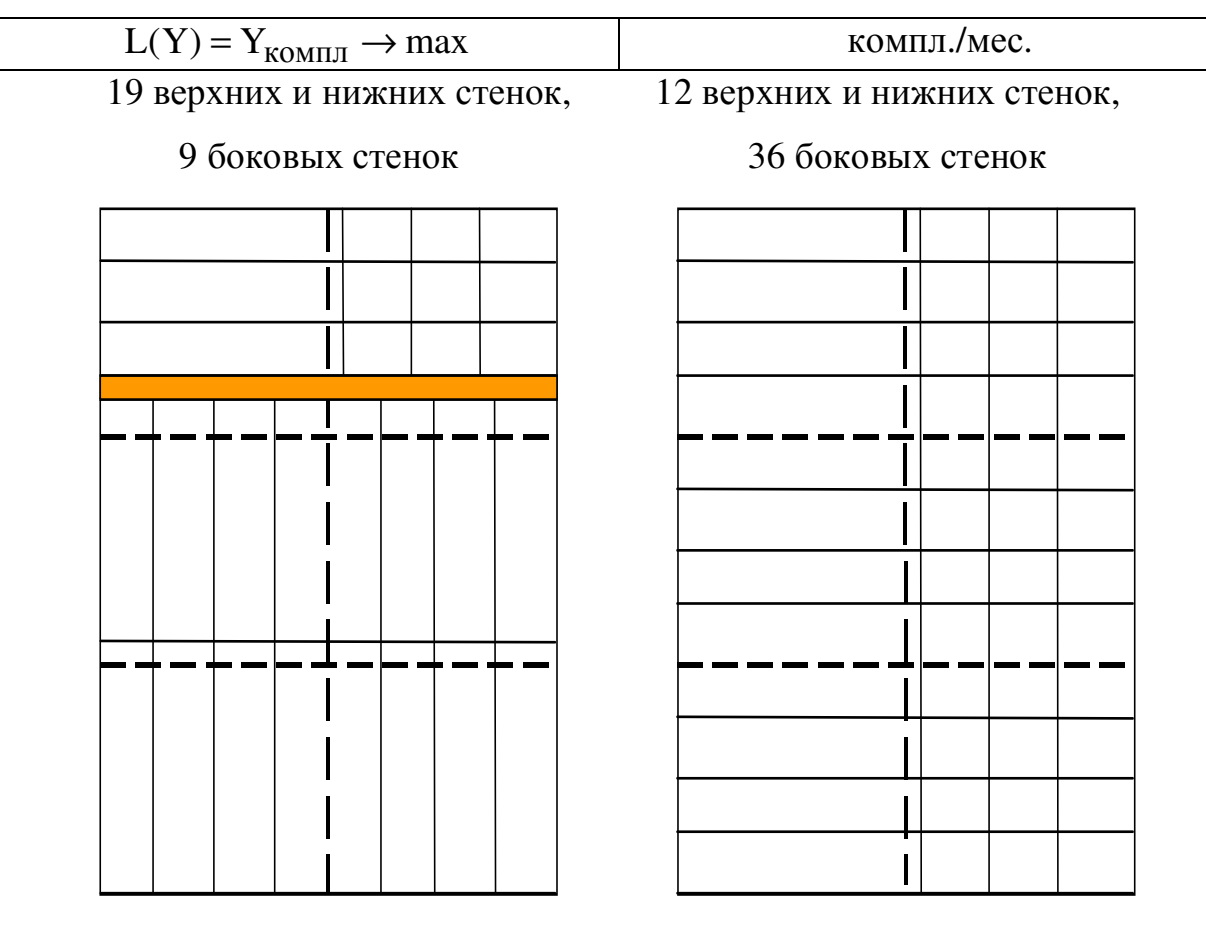

16 верхних и нижних стенок,

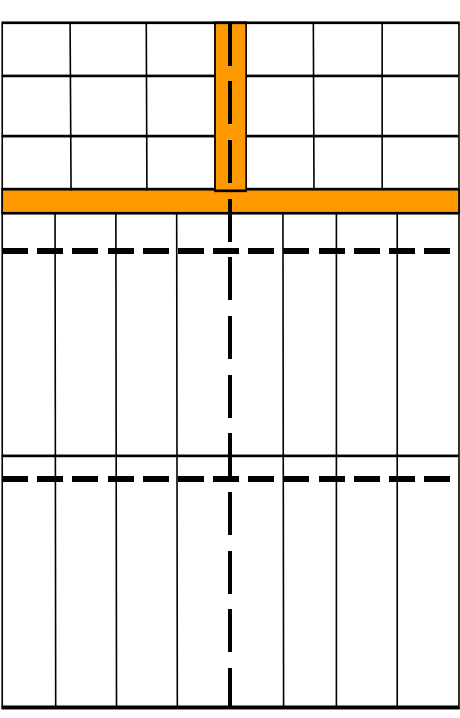

18 боковых стенок

Рис.2.3. Возможные варианты раскроя листов ДСП

Количество всех раскроенных листов ДСП не должно превышать 400  $(Z_1)$ , то есть ежемесячный запас их на складе:

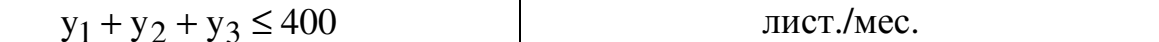

При этом, поскольку в каждый комплект входит одна верхняя и одна нижняя стенки, количество нижних и верхних стенок, получаемых при раскрое всех листов ДСП [левая часть (2.16)], должно быть не меньше чем  $2Y_{\text{KOMIII}}$ :

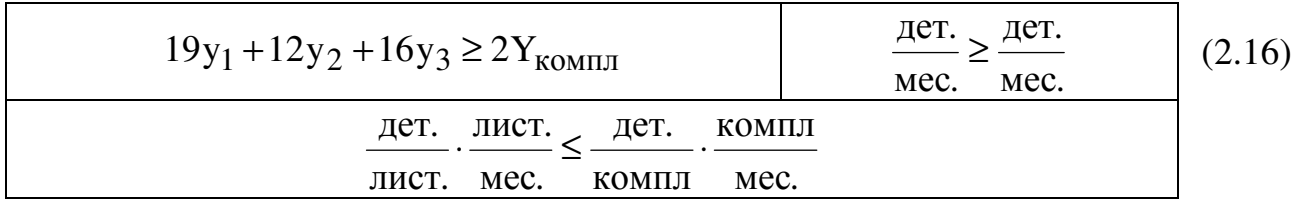

Аналогичный смысл имеет ограничение (2.17), которое задает нижнюю границу количества боковых стенок полок:

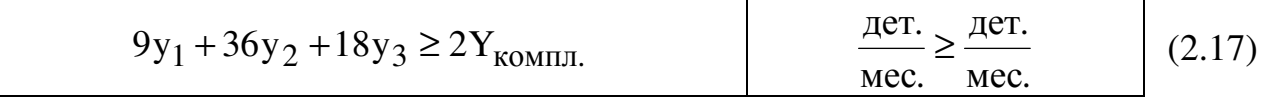

После преобразования описанных неравенств получим модель задачи (2.18), позволяющую раскроить максимальное количество комплектов:

$$
L(Y) = Y_{KOM\Pi J} \rightarrow \max ;
$$
  
\n
$$
\begin{cases}\ny_1 + y_2 + y_3 \le 400, \\
19y_1 + 12y_2 + 16y_3 - 2Y_{KOM\Pi J} \ge 0, \\
9y_1 + 36y_2 + 18y_3 - 2Y_{KOM\Pi J} \ge 0, \\
y_1, y_2, y_3, Y_{KOM\Pi J} \ge 0.\n\end{cases}
$$
\n(2.18)

Таким образом, при решении задачи (2.18) симплекс-методом (например, в MS Excel) переменная Y<sub>компл</sub> непосредственно определяет значение ЦФ, а переменные у<sub>1</sub>, у<sub>2</sub> и у<sub>3</sub> влияют на изменение значения ЦФ косвенно, через ограничения. Решив задачу (2.18) для варианта 0, мы получим значение правой части ограничения (2.7) Y=3387 компл, после чего сможем решить исходную задачу, модель которой имеет вид:

$$
L(X) = 90x_A + 40x_{B_1} + 60x_{B_2} \rightarrow \max ;
$$
  
\n
$$
\begin{cases}\n4x_A \le 7040; \\
0,067x_A + 0,133x_{B_1} + 0,167x_{B_2} \le 2464; \\
0,1x_A \le 154; \\
0,02x_A + 0,02x_{B_2} \le 165; \\
0,333x_{B_1} + 0,333x_{B_2} \le 162,8; \\
x_{B_1} + x_{B_2} \le 3387; \\
x_{B_1} + x_{B_2} \le 3220; \\
2x_A + 2x_{B_2} \le 2600; \\
x_A \le 1100; \\
x_A + x_{B_1} + x_{B_2} \le 1220; \\
x_A + x_{B_1} + x_{B_2} \le 5300; \\
x_{B_2} \ge 50; \\
0,4x_A - 0,6x_{B_1} + 0,4x_{B_2} \ge 20; \\
x_A, x_{B_1}, x_{B_2} \ge 0.\n\end{cases}
$$
\n(2.19)

Решив задачу (2.19), получаем

$$
x_A = 1100 \text{ mT./mec., } x_{B_1} = 0 \text{ mT./mec., } x_{B_2} = 120 \text{ mT./mec.,}
$$
  
\n
$$
L(X) = 106\,200 \text{ py6./mec.,}
$$
\n(2.20)

то есть в текущем месяце необходимо произвести 1100 полок А и 120 полок В<sub>2</sub>, Производство полок  $B<sub>1</sub>$ нецелесообразно. После реализации **BCCX** a произведенных полок комбинат получит прибыль в размере 106 200 рублей.

## 2.4. ПРИМЕРНЫЕ ВОПРОСЫ НА ЗАЩИТЕ РАБОТЫ

1. Что такое распределительная задача, общая распределительная задача?

2. Что такое математическое и линейное программирование?

3. Какова общая форма записи модели ЛП?

4. Что такое допустимое и оптимальное решения?

5. Каковы основные этапы построения математической модели ЛП?

6. Каков экономический смысл и математический вид ЦФ задачи о производстве полок?

7. Как можно классифицировать ограничения задачи о полках по их экономическому смыслу?

8. Чем отличается построение ограничений, использующих данные о трудоемкости и производительности работ?

9. Объясните способ построения каждого конкретного ограничения задачи о полках.

10. Каким образом решается задача оптимального раскроя листов ДСП?

11. Каким образом единицы измерения параметров задачи используются для выявления ошибок построения ограничений?

Таблица 2.1

## **2.5.** ВАРИАНТЫ

# Исходные данные вариантов задач к лабораторной работе № Исходные данные вариантов задач к лабораторной работе №2

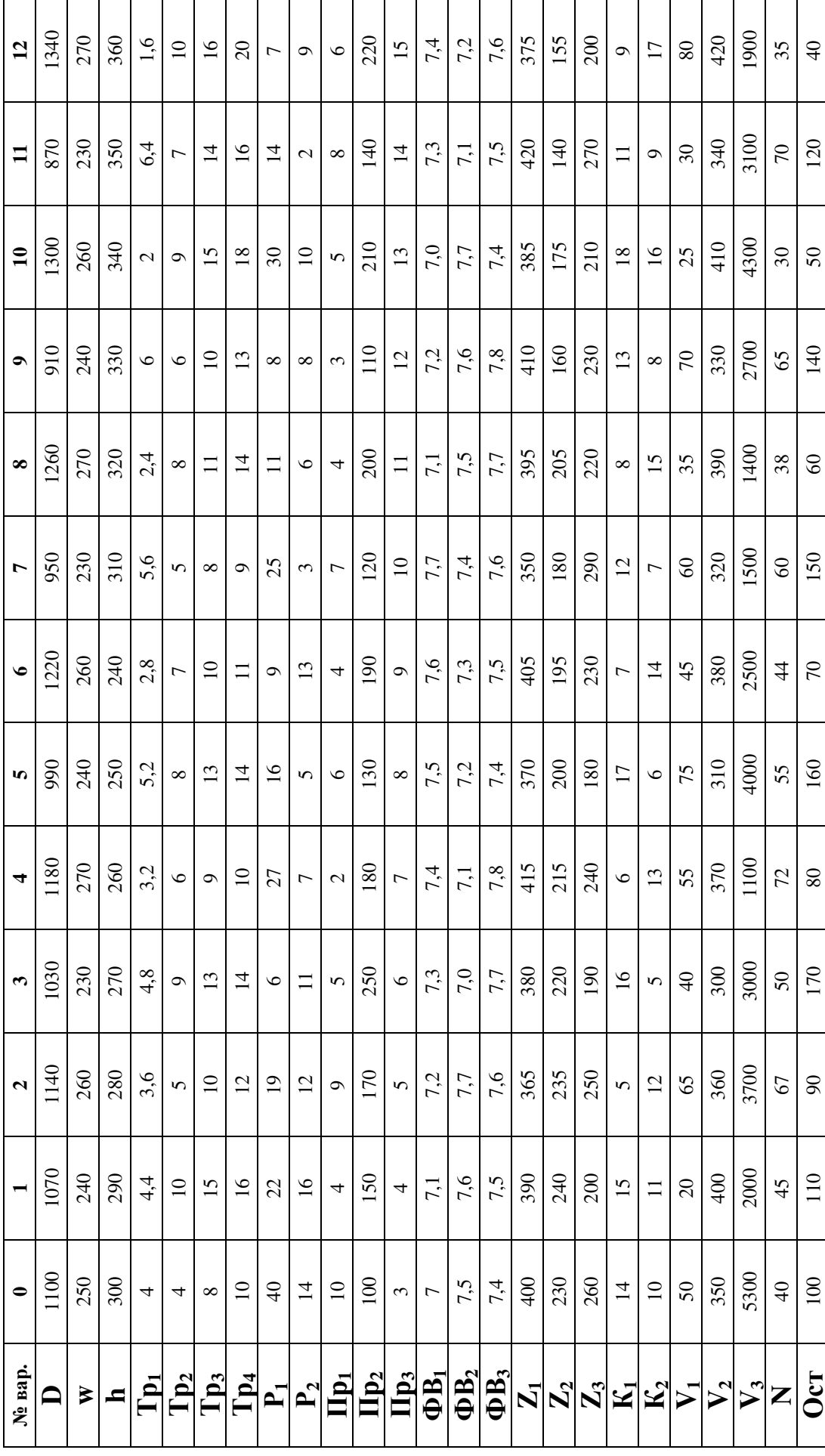

## Продолжение табл.2.1 Продолжение табл.2.1

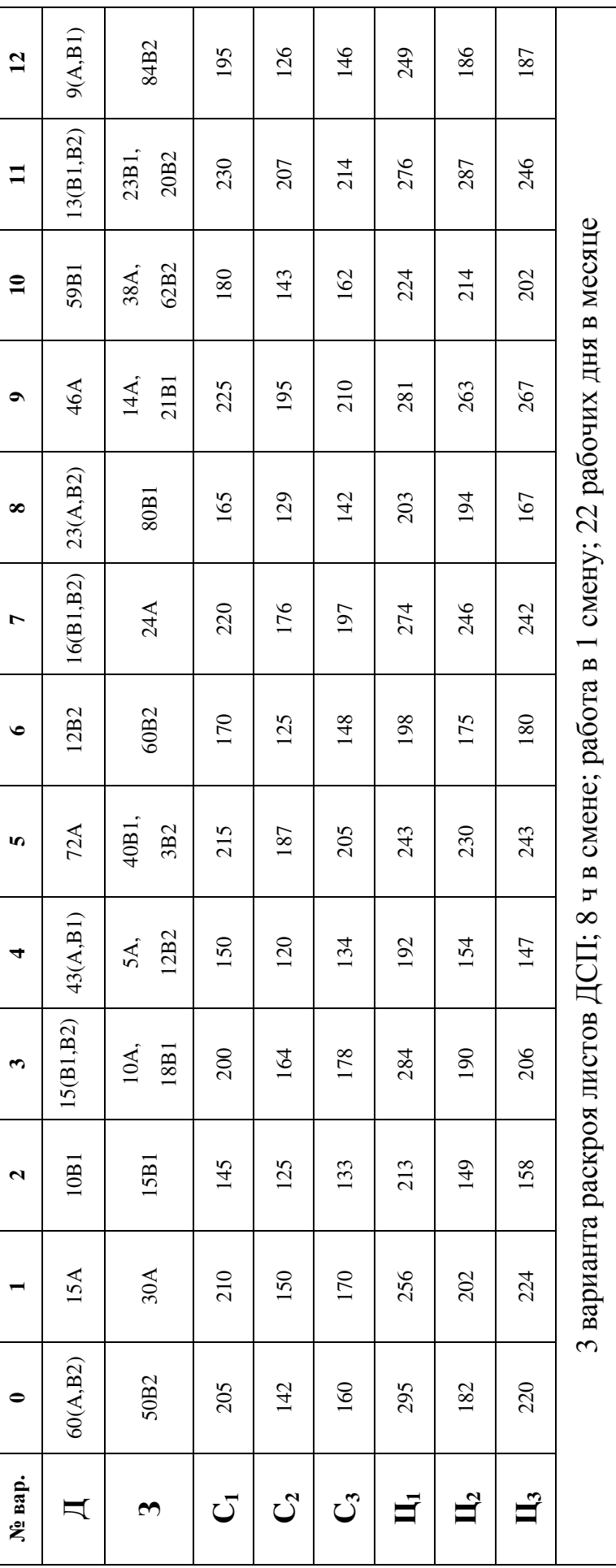

## *3.* ЛАБОРАТОРНАЯ РАБОТА №*2 (*ЧАСТЬ *II) "*АНАЛИЗ ЧУВСТВИТЕЛЬНОСТИ ОДНОИНДЕКСНЫХ ЗАДАЧ ЛИНЕЙНОГО ПРОГРАММИРОВАНИЯ*"*

## **3.1.** ЦЕЛЬ РАБОТЫ

Приобретение навыков анализа чувствительности задач ЛП на основе различных типов отчетов, выдаваемых Microsoft Excel, о результат поиска решения.

## **3.2.** ПОРЯДОК ВЫПОЛНЕНИЯ РАБОТЫ

1. Для задачи, решенной в лабораторной работе №2 (часть I) , получите в Excel все типы отчетов по результатам поиска решения, необходимые для анализа чувствительности.

2. Проанализируйте задачу на чувствительность к изменениям параметров исходной модели.

3. Результаты анализа задачи на чувствительность внесите в общий отчет по лабораторной работе №2.

## **3.3.** ТЕОРЕТИЧЕСКАЯ ЧАСТЬ **[5,6,7]**

## **3.3.1.** Задачи анализа оптимального решения на чувствительность

На практике многие экономические параметры (цены на продукцию и сырье, запасы сырья, спрос на рынке, заработная плата и т.д.) с течением времени меняют свои значения. Поэтому оптимальное решение задачи ЛП, полученное для конкретной экономической ситуации, после ее изменения может оказаться непригодным или неоптимальным. В связи с этим возникает задача анализа чувствительности задачи ЛП, а именно того, как возможные изменения параметров исходной модели повлияют на полученное ранее оптимальное решение.

Ограничения линейной модели классифицируются следующим образом (рис.3.1). Связывающие ограничения проходят через оптимальную точку, например (1) и (2). Несвязывающие ограничения не проходят через оптимальную точку, например (3), (4) и (5). Аналогично ресурс, представляемый связывающим ограничением, называют дефицитным**,** а ресурс, представляемый несвязывающим ограничением, – недефицитным. Ограничение называют избыточным в том случае, если его исключение не влияет на область допустимых решений и, следовательно, на оптимальное решение, например, (5). Выделяют следующие три задачи анализа на чувствительность.

## **1.** Анализ сокращения или увеличения ресурсов:

1) на сколько можно увеличить (ограничения типа ≤) или уменьшить дефицитного (ограничения типа  $\geq$ ) запас ресурса для улучшения оптимального значения ЦФ?

2) на сколько можно уменьшить (ограничения типа ≤) или увеличить (ограничения типа $\geq$ ) запас **нелефицитного** ресурса при сохранении полученного оптимального значения ЦФ?

2. Увеличение (уменьшение) запаса какого из ресурсов наиболее выгодно?

3. Анализ изменения целевых коэффициентов: каков диапазон изменения коэффициентов ЦФ, при котором не меняется оптимальное решение?

## 3.3.2. Графический анализ оптимального решения на чувствительность

Область допустимых решений задачи на рис.3.1 - многоугольник Если связывающее ограничение (дефицитный OABCDE.  $pecypc)$  (2) передвигать до точки F, то это приведет к расширению области допустимых решений до многоугольника ОАВСЕЕ и к получению нового оптимального решения в точке F. При этом ограничение (2) станет избыточным. Новое решение (F) лучше прежнего (C), поскольку для пересечения с точкой F линия ЦФ должна пройти по направлению вектора (выходящего из начала координат и показывающего направление максимизации ЦФ) дальше точки С (рис.3.2).

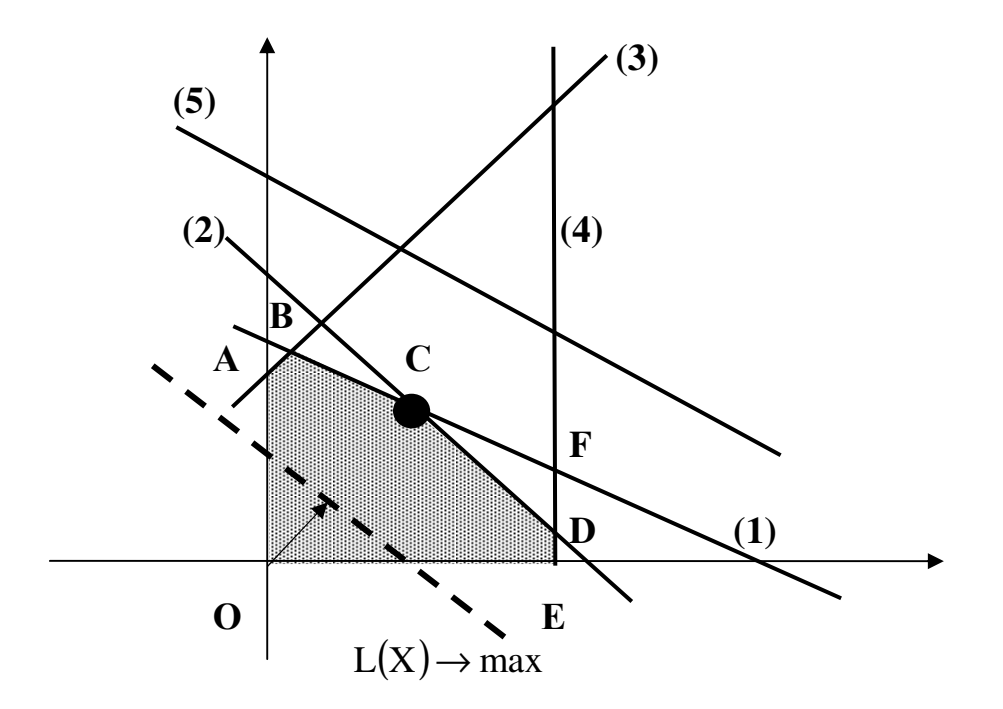

Рис.3.1. Исходная задача ЛП для графического анализа чувствительности

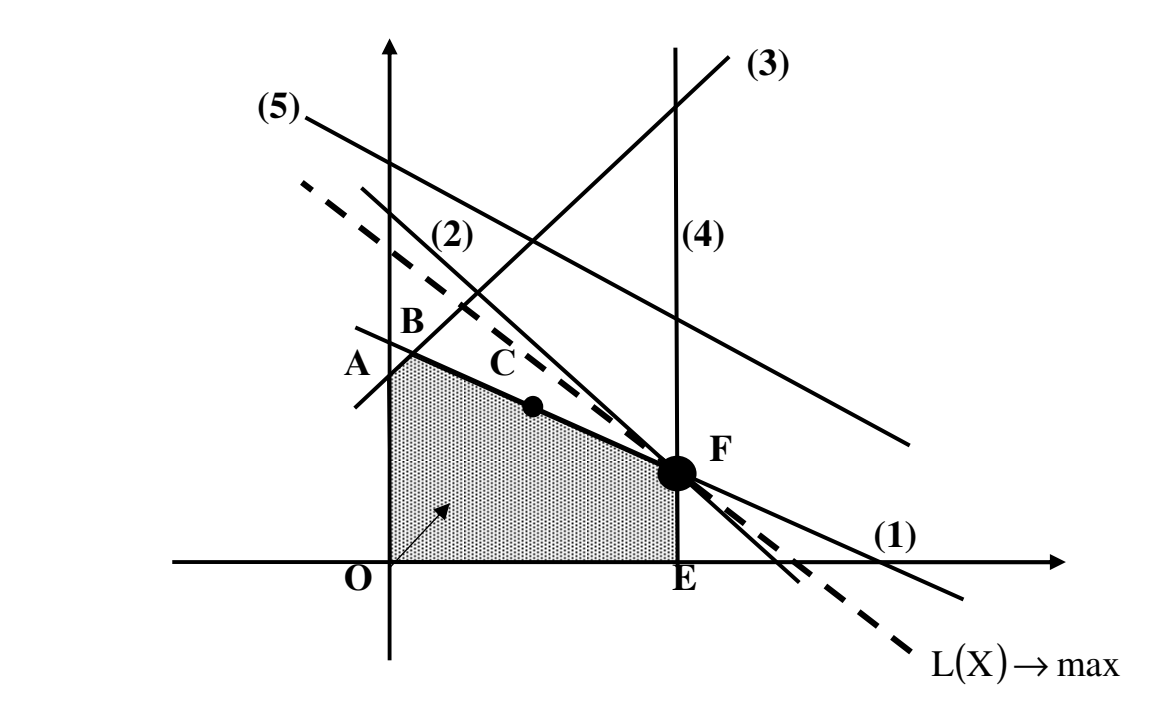

Рис.3.2. Анализ максимального изменения запаса дефицитного ресурса (2) с целью улучшения оптимального решения  $C \rightarrow F$ 

Таким образом, чтобы графически определить максимальное изменение запаса дефицитного ресурса*,* улучшающее оптимальное решение*,* необходимо передвигать соответствующую прямую в направлении улучшения ЦФ до тех пор*,* пока это ограничение не станет избыточным*.* 

Графический анализ максимально возможного изменения запаса недефицитного ресурса показан на рис.3.3. Передвинем несвязывающее ограничение (3) до пересечения с оптимальным решением в точке С.

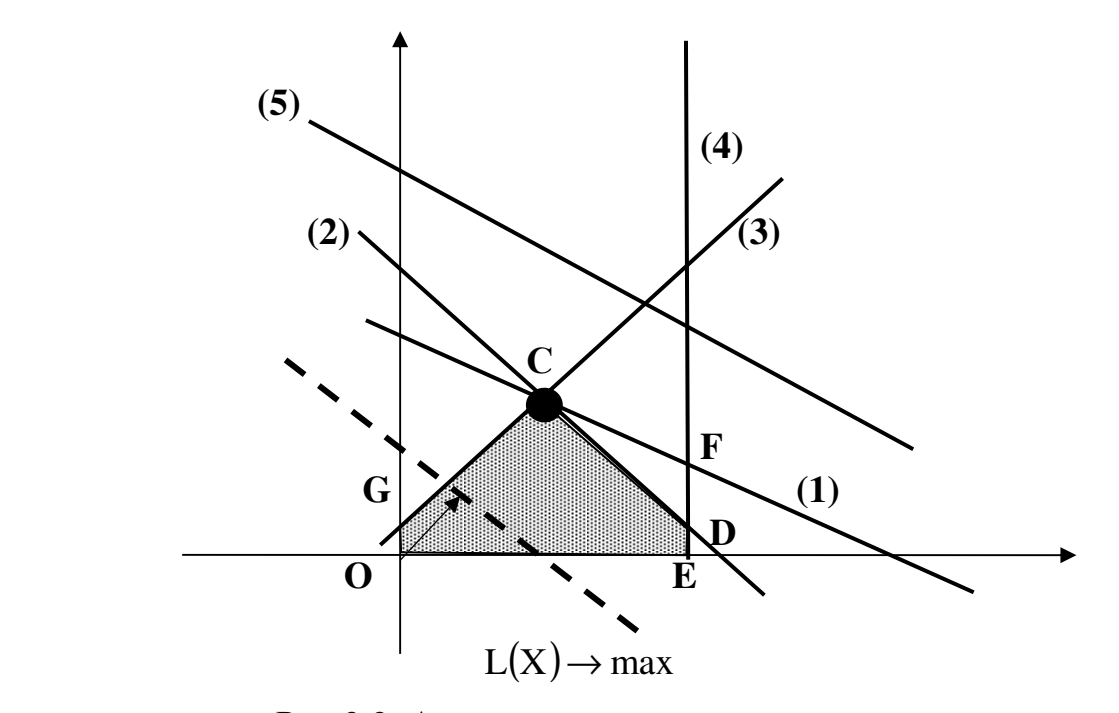

Рис.3.3. Анализ максимального изменения запаса недефицитного ресурса (3), не изменяющего оптимальное решение С

Это соответствует уменьшению запаса недефицитного ресурса (3), который в оптимальной точке С исходной задачи (см. рис.3.1) расходовался не полностью. Областью допустимых решений станет многоугольник ОGCDE. Оптимальное решение останется прежним (точка С). Таким образом, чтобы графически определить максимальное изменение запаса недефицитного ресурса, не меняющее оптимального решения, необходимо передвигать соответствующую прямую до пересечения с оптимальной точкой.

Для того чтобы выяснить, запас какого из дефицитных ресурсов выгоднее увеличивать в первую очередь, необходимо определить, какую пользу (например, прибыль) принесет увеличение запасов каждого из них на единицу. Для этих целей вводится понятие ценности дополнительной единицы i-го ресурса (теневая цена):

 $y_i = \frac{\text{max npupa} \text{m}$ ение оптимального значения  $L(X)$ <br>max допустимый прирост объема i - го ресурса

То есть сначала наращивается запас ресурса, имеющего максимальное значение у<sub>і</sub>, затем - второе по величине и т.д.

Графический анализ изменения целевых коэффициентов (например, цен на производимую продукцию), не приводящих к изменению оптимального вращения проводится путем ЛИНИИ  $\mathbf{H}\Phi$ . При решения, увеличении коэффициента ЦФ с<sub>1</sub> или уменьшении коэффициента с<sub>2</sub> целевая прямая на графике вращается вокруг оптимальной точки по часовой стрелке. Если с уменьшается или же увеличивается с<sub>2</sub>, то целевая прямая вращается вокруг оптимальной точки против часовой стрелки (рис.3.4).

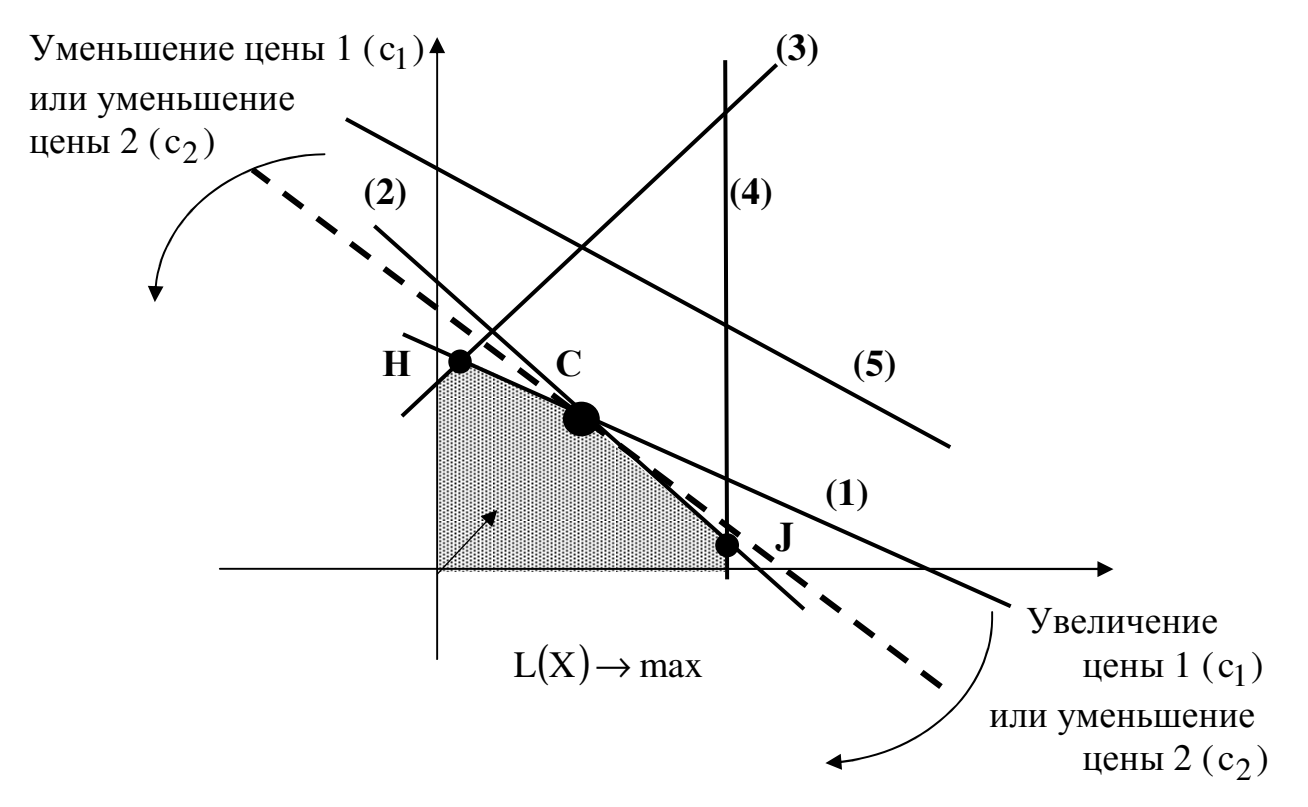

Рис.3.4. Анализ изменения коэффициентов с<sub>1</sub> и с<sub>2</sub> ЦФ

Зафиксируем значение с, Оптимальное решение в точке С не будет меняться при увеличении с<sub>1</sub> до тех пор, пока целевая прямая не совпадет с прямой (2). Аналогично оптимальное решение в точке С не будет меняться при уменьшении с<sub>1</sub> до тех пор, пока целевая прямая не совпадет с прямой (1).

При таких поворотах точка С будет оставаться оптимальной до тех пор, пока наклон целевой прямой не выйдет за пределы, определяемые наклоном прямых ограничений (1) и (2). Если целевая прямая выйдет за пределы наклона (1) или (2), то оптимальной станет соответственно точка Н или Ј.

Таким образом, нижний и верхний пределы изменения цены 1 определяются значениями коэффициента с<sub>1</sub>, при которых наклон целевой прямой совпадает соответственно с наклонами прямых ограничений (1) и (2).

## 3.3.3. Анализ оптимального решения на чувствительность в Excel

Проведем анализ чувствительности задачи о мебельном комбинате из лабораторной работы №2 (часть I). Для этого необходимо после запуска в Excel задачи на решение в окне "Результаты поиска решения" выделить с помощью мыши два типа отчетов: "Результаты" и "Устойчивость" (рис.3.5).

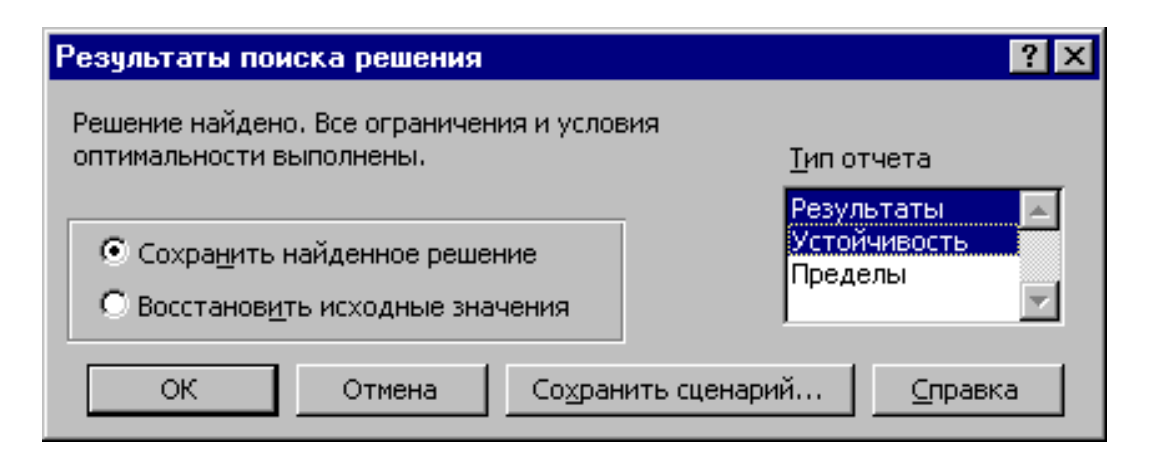

Рис.3.5. Выделение типов отчетов требуемых для анализа чувствительности

## 3.3.3.1. Отчет по результатам

Отчет по результатам состоит из трех таблиц (рис.3.6):

1) таблица 1 содержит информацию о ЦФ;

2) таблица 2 содержит информацию  $\Omega$ значениях переменных. полученных в результате решения задачи;

3) таблица 3 показывает результаты оптимального решения ДЛЯ ограничений и для граничных условий.

| $\mathbb X$ Microsoft Excel - Пример_4.xls<br>⊓l× |                                                                                                    |                |                                                         |          |                                                       |            |              |  |  |  |
|---------------------------------------------------|----------------------------------------------------------------------------------------------------|----------------|---------------------------------------------------------|----------|-------------------------------------------------------|------------|--------------|--|--|--|
|                                                   |                                                                                                    |                | 88) Файл Правка Вид Вставка Формат Сервис Данные Окно ? |          |                                                       |            | $-10 \times$ |  |  |  |
|                                                   | A                                                                                                    | B              | C.                                                      | D        | E                                                     | F          | G<br>∓       |  |  |  |
|                                                   | Целевая ячейка (Максимум).                                                                                                    |                |                                                         |          |                                                       |            |              |  |  |  |
| 2                                                 |                                                                                                    | Ячейка         | Имя                                                     | Исходно  | Результат                                             |            |              |  |  |  |
| 3                                                 |                                                                                                    | \$F\$6         | Коэф. ЦФ Значение                                       | 0        | 106200                                                |            |              |  |  |  |
| 4                                                 | Изменяемые ячейки                                                                                                    |                |                                                         |          |                                                       |            |              |  |  |  |
| 5                                                 |                                                                                                    | Ячейка         | Имя                                                     | Исходно  | Результат                                             |            |              |  |  |  |
| 6                                                 |                                                                                                    | \$B\$3         | Значение ХА                                             | 0        | 1100                                                  |            |              |  |  |  |
| $\overline{7}$                                    |                                                                                                    | \$C\$3         | Значение ХВ1                                            | 0        | Ω                                                     |            |              |  |  |  |
| 8                                                 |                                                                                                    | \$D\$3         | Значение ХВ2                                            | 0        | 120                                                   |            |              |  |  |  |
| 9                                                 |                                                                                                    | Ограничения    |                                                         |          |                                                       |            |              |  |  |  |
| 10 <sub>1</sub>                                   |                                                                                                    | Ячейка         | Имя                                                     | Значение | формула                                               | Статус     | Разница      |  |  |  |
| 11                                                |                                                                                                    | \$F\$21        | Заказ на полки В2 Лев. часть                            |          | 120 \$F\$21>=\$Н\$21 не связан.                       |            | 70           |  |  |  |
| 12                                                |                                                                                                    | <b>\$F\$22</b> | Доля продаж Лев. часть                                  |          | 488 \$F\$22>=\$Н\$22 не связан.                       |            | 468          |  |  |  |
| $\overline{13}$                                   |                                                                                                    | \$F\$10        | ФВ по столярн.раб. Лев. часть                           |          | 4400 \$F\$10 <= \$Н\$10 не связан.                    |            | 2640         |  |  |  |
| 14                                                |                                                                                                    | \$F\$11        | ФВ по упаковке Лев, часть                               |          | 93,33333333 \$F\$11 <= \$H\$11 не связан. 2370,666667 |            |              |  |  |  |
| 15                                                |                                                                                                    | <b>\$F\$12</b> | ФВ по покрыт, лаком Лев, часть                          |          | 110 \$F\$12<=\$Н\$12 не связан.                       |            | 44           |  |  |  |
| 16                                                |                                                                                                    | \$F\$13        | ФВ по раскрою стекла Лев. часть                         |          | 12,2 \$F\$13<=\$Н\$13 не связан.                      |            | 152,8        |  |  |  |
| 17                                                |                                                                                                    | \$F\$14        | ФВ по произв. компл.В Лев. часть                        |          | 40 \$F\$14 <= \$Н\$14 не связан.                      |            | 122,8        |  |  |  |
| 18                                                |                                                                                                    | \$F\$15        | По компл. раскроя ДСП (Y) Лев. часть                    |          | 120 \$F\$15<=\$Н\$15 не связан.                       |            | 3267         |  |  |  |
| 19                                                |                                                                                                    | <b>\$F\$16</b> | Расход ДВП Лев. часть                                   |          | 120 \$F\$16<=\$Н\$16 не связан.                       |            | 3100         |  |  |  |
| 20                                                |                                                                                                    | \$F\$17        | Расход стекла Лев. часть                                |          | 2440 \$F\$17<=\$Н\$17 не связан.                      |            | 160          |  |  |  |
| 21                                                |                                                                                                    | \$F\$18        | Емкость сушилки Лев, часть                              |          | 1100 \$F\$18<=\$Н\$18 связанное                       |            | $\Box$       |  |  |  |
| 22                                                |                                                                                                    | \$F\$19        | Емкость склада Лев, часть                               |          | 1220 \$F\$19<=\$Н\$19 связанное                       |            | 0            |  |  |  |
| 23                                                |                                                                                                    | \$F\$20        | Емкость рынка Лев. часть                                |          | 1220 \$F\$20<=\$Н\$20 не связан.                      |            | 4080         |  |  |  |
| 24                                                |                                                                                                    | \$B\$3         | Значение ХА                                             |          | 1100 \$B\$3>=\$B\$4                                   | не связан. | 1100         |  |  |  |
| 25                                                |                                                                                                    | \$C\$3         | Значение ХВ1                                            |          | 0 \$C\$3>=\$C\$4                                      | связанное  | 0            |  |  |  |
| 26                                                |                                                                                                    | \$D\$3         | Значение ХВ2                                            |          | 120 \$D\$3>=\$D\$4                                    | не связан. | 70           |  |  |  |
| 114 E 4 E                                         | 27.<br>$\left  \mathbf{H} \right $ Лист $1 \times 0$ тчет по результатам 8 $\left/$ Отчет по устойчивости 5 $\left  \mathbf{H} \right $<br>$\blacktriangleright$ |                |                                                         |          |                                                       |            |              |  |  |  |

Рис.3.6. Лист отчета по результатам

Если ресурс используется полностью (то есть ресурс дефицитный), то в графе **"**Статус**" ("**Состояние**")** соответствующее ограничение указывается как **"**связанное**"**; при неполном использовании ресурса (то есть ресурс недефицитный) в этой графе указывается **"**не связан**"**. В графе **"**Значение**"** приведены величины использованного ресурса.

Для граничных условий (строки 24, 25, 26 на рис. 3.6) в графе **"**Разница**"** показана разность между значением переменной в найденном оптимальном решении и заданным для нее граничным условием.

Таблица 3 отчета по результам дает информацию для анализа возможного изменения запасов недефицитных ресурсов при сохранении полученного оптимального значения ЦФ. Так, если на ресурс наложено ограничение типа ≥, то в графе **"**Разница**"** дается количество ресурса, на которое была превышена минимально необходимая норма. Например, анализ строки 26 (см. рис. 3.6) отчета по результатам для задачи о мебельном комбинате показывает, что полок выпущено на 70 шт. больше, чем было заказано. То есть из 120 полок только 70 шт. пойдут в свободную продажу. Таким образом, можно дать следующий ответ на вопрос об изменении запаса недефицитного ресурса "Значение XB2": обязательный заказ на производство полок В*<sup>2</sup>* можно увеличить на *70* шт*.,* то есть заказывать до *120* шт*.,* и при этом оптимальное решение *(2.20)* задачи не изменится*.*

Если на ресурс наложено ограничение типа ≤, то в графе **"**Разница**"** дается количество ресурса, которое не используется при реализации оптимального решения. Так, анализ строки 13 (см. рис. 3.6) отчета по результатам для задачи о мебельном комбинате показывает, что время столярных работ составило 4440 ч. Неизрасходованным остается 2640 ч из общего фонда времени, отведенного на столярные работы. Из этого следует, что запас недефицитного ресурса *"*Фонд времени по столярным работам*"*  можно уменьшить на *2640* ч и это никак не повлияет на оптимальное решение *(2.20).* Отсюда следует, что количество столяров можно уменьшить на 15 человек

> $\frac{2010 \text{ T/mec.}}{8 \text{ q/(чел.·cm.)} \cdot 1 \text{cm./дH.·} 22 \text{ JH./mec.}} = 15 \text{ u.}$ 2640 ч/мес. = ∙ см.)∙1 см.⁄ дн.∙

или перевести их на выпуск другой продукции.

Анализ строки 23 показывает, что общее количество выпускаемых полок составляет 1220 шт., что меньше предполагаемой емкости рынка на 4080 шт. То есть запас недефицитного ресурса *"*Емкость рынка*"* может быть уменьшен до *1220* полок и это никак не повлияет на оптимальное решение *(2.20).* Другими словами, уменьшение спроса до 1220 полок в месяц никак не скажется на оптимальных объемах выпуска полок.

На основании проведенного анализа можно сделать вывод о том, что существуют причины (ограничения), не позволяющие мебельному комбинату выпускать большее количество полок и получать большую прибыль. Проанализировать эти причины позволяет отчет по устойчивости.

## *3.3.3.2.* Отчет по устойчивости

Отчет по устойчивости состоит из двух таблиц (рис.3.7).

Таблица 1 содержит информацию, относящуюся к переменным.

## **1.** Результат решения задачи.

**2.** Нормированная стоимость, которая показывает, на сколько изменится значение ЦФ в случае принудительного включения единицы этой продукции в оптимальное решение. Например, в отчете по устойчивости для рассматриваемой задачи (см. рис.3.7) нормированная стоимость для полок  $B_1$ равна –20 руб./шт. (строка 5). Это означает, что если мы, несмотря на оптимальное решение (2.20), потребуем включить в план выпуска 1 полку  $B_1$ , то новый план выпуска ( $x_A = 1100$ ;  $x_{B_1} = 1$ ;  $x_{B_2} = 119$ ) принесет нам прибыль

106 180 руб./мес., что на 20 руб. меньше, чем в прежнем оптимальном решении.

## **3.** Коэффициенты ЦФ**.**

4. Предельные значения приращения целевых коэффициентов ∆с<sub>1</sub>, при которых сохраняется первоначальное оптимальное решение. Например,

допустимое увеличение цены на полки В*<sup>1</sup>* равно *20* руб*./*шт*.,* а допустимое уменьшение *–* практически не ограничено (строка 5 на рис.3.7). Это означает, что если цена на полки  $B_1$  возрастет более чем на 20 руб./шт., например станет равной 61 руб./шт., то оптимальное решение изменится: станет целесообразным выпуск  $B_1$  в количестве 70 шт. А если их цена будет снижаться вплоть до нуля, то оптимальное решение (2.20) останется прежним.

Примечание *3.1.* При выходе за указанные в отчете по устойчивости пределы измения цен оптимальное решение может меняться как по номенклатуре выпускаемой продукции, так и по объемам выпуска (без изменения номенклатуры).

| $X$ Microsoft Excel - Пример_4.xls<br>п                                                                                                    |                   |                                                     |             |         |                                             |           |                       |  |  |  |  |  |
|----------------------------------------------------------------------------------------------------|-------------------|-----------------------------------------------------|-------------|---------|---------------------------------------------|-----------|-----------------------|--|--|--|--|--|
|                                                                                                    |                   | Файл Правка Вид Вставка Формат Сервис Данные Окно ? |             |         |                                             |           | $-12 \times$          |  |  |  |  |  |
|                                                                                                    | A<br>в            | С                                                   | D           | E       | F                                           | G         | H                     |  |  |  |  |  |
|                                                                                                    | Изменяемые ячейки |                                                     |             |         |                                             |           |                       |  |  |  |  |  |
| 2                                                                                                    |                   |                                                     | Результ.    | Нормир. | Целевой                                     |           | Допустимое Допустимое |  |  |  |  |  |
| 3                                                                                                    | Ячейка            | Имя                                                 | значение    |         | стоимость Коэффициент Увеличение Уменьшение |           |                       |  |  |  |  |  |
| 4                                                                                                    | \$B\$3            | Значение ХА                                         | 1100        | n       | 90                                          | $1E + 30$ | 30                    |  |  |  |  |  |
| 5                                                                                                    | \$C\$3            | Значение ХВ1                                        | n           | $-20$   | 40                                          | 20        | $1E + 30$             |  |  |  |  |  |
| 6                                                                                                    | \$D\$3            | Значение ХВ2                                        | 120         | n       | 60                                          | 30        | 20                    |  |  |  |  |  |
| 7                                                                                                    | Ограничения       |                                                     |             |         |                                             |           |                       |  |  |  |  |  |
| 8                                                                                                    |                   |                                                     | Результ.    | Теневая | Ограничение Допустимое Допустимое           |           |                       |  |  |  |  |  |
| 9                                                                                                    | Ячейка            | Имя                                                 | значение    | Цена    | Правая часть Увеличение Уменьшение          |           |                       |  |  |  |  |  |
| 10                                                                                                    | <b>\$F\$21</b>    | Заказ на полки В2 Лев, часть                        | 120         | n       | 50                                          | 70        | $1E + 30$             |  |  |  |  |  |
| 11                                                                                                    | \$F\$22           | Доля продаж Лев. часть                              | 488         | n       | 20                                          | 468       | $1E + 30$             |  |  |  |  |  |
| 12                                                                                                    | \$F\$10           | ФВ по столярн.раб. Лев. часть                       | 4400        | 0       | 7040                                        | $1E + 30$ | 2640                  |  |  |  |  |  |
| 13                                                                                                    | \$F\$11           | ФВ по упаковке Лев. часть                           | 93,33333333 | n       | 2464                                        | $1E + 30$ | 2370,666667           |  |  |  |  |  |
| 14                                                                                                    | \$F\$12           | ФВ по покрыт, лаком Лев, часть.                     | 110         | n.      | 154                                         | $1E + 30$ | 44                    |  |  |  |  |  |
| 15                                                                                                    | \$F\$13           | ФВ по раскрою стекла Лев. часть                     | 12,2        | 0       | 165                                         | $1E + 30$ | 152,8                 |  |  |  |  |  |
| 16                                                                                                    | \$F\$14           | ФВ по произв. компл.В Лев. часть                    | 40          | Ω       | 162,8                                       | $1E + 30$ | 122,8                 |  |  |  |  |  |
| 17                                                                                                    | \$F\$15           | По компл. раскроя ДСП (Y) Лев. часть                | 120         | 0       | 3387                                        | $1E + 30$ | 3267                  |  |  |  |  |  |
| 18                                                                                                    | <b>\$F\$16</b>    | Расход ДВП Лев. часть                               | 120         | n       | 3220                                        | $1E + 30$ | 3100                  |  |  |  |  |  |
| 19                                                                                                    | \$F\$17           | Расход стекла Лев, часть                            | 2440        | n       | 2600                                        | $1E + 30$ | 160                   |  |  |  |  |  |
| 20                                                                                                    | <b>\$F\$18</b>    | Емкость сушилки Лев, часть                          | 1100        | 30      | 1100                                        | 70        | 368,4                 |  |  |  |  |  |
| 21                                                                                                    | \$F\$19           | Емкость склада Лев, часть                           | 1220        | 60.     | 1220                                        | 80        | 70                    |  |  |  |  |  |
| $\overline{22}$                                                                                                    | \$F\$20           | Емкость рынка Лев, часть                            | 1220        | n.      | 5300                                        | $1E + 30$ | 4080                  |  |  |  |  |  |
| 23<br>$\blacktriangleright$ $\blacktriangleright$ Отчет по результатам 8 $\blacktriangleright$ Отчет по устойчивости 5 $\ell$ Отчет по предела $\blacktriangleright$<br>$\blacktriangleright$ |                   |                                                     |             |         |                                             |           |                       |  |  |  |  |  |

Рис.3.7. Отчет по устойчивости для задачи о мебельном комбинате

Таблица 2 (см. рис.3.7) содержит информацию, относящуюся к ограничениям.

**1.** Величина использованных ресурсов в колонке **"**Результ**.** значение**"**.

2. Предельные значения приращения ресурсов ∆b<sub>i</sub>. В графе **"**Допустимое Уменьшение**"** показывают, на сколько можно уменьшить (устранить излишек) или увеличить (повысить минимально необходимое требование) ресурс, сохранив при этом оптимальное решение. Рассмотрим анализ дефицитных ресурсов, так как анализ недефицитных ресурсов был дан в подразд.3.3.3.1. Анализируя отчет по результатам, мы установили, что существуют причины (ограничения), не позволяющие мебельному комбинату выпускать большее, чем в оптимальном решении, количество полок и получать более высокую прибыль. В рассматриваемой задаче (вариант 0) такими ограничениями являются дефицитные ресурсы "Емкость сушилки" и "Емкость

склада готовой продукции". Поскольку знак ограничений этих запасов имеет вид ≤, то возникает вопрос, на сколько максимально должна возрасти емкость этих помещений, чтобы обеспечить увеличение выпуска продукции. Ответ на этот вопрос показан в графе **"**Допустимое Увеличение**"**. Емкость сушилки имеет смысл увеличить самое большее на 70 полок, а емкость склада готовой продукции – на 80 полок. Это приведет к новым оптимальным решениям, увеличивающим прибыль по сравнению с (2.20). Дальнейшее увеличение емкостей сушилки и склада сверх указанных пределов не будет больше улучшать решение, т.к. уже другие ресурсы станут связывающими.

**3.** Ценность дополнительной единицы **i-**го ресурса (теневая цена) рассчитывается только для дефицитных ресурсов. После того как мы установили, что увеличение емкостей сушилки и склада приведет к новым планам выпуска, обеспечивающим более высокую прибыль, возникает следующий вопрос. Что выгоднее в первую очередь расширять: сушилку или склад? Ответ на этот вопрос дает графа **"**Теневая цена**"**. Для емкости сушилки она равна 30 руб./шт., а для склада – 60 руб./шт. (см. рис.3.7), то есть каждая полка, которую дополнительно можно будет поместить в сушилку, увеличит прибыль на 30 руб., а каждая полка, которую дополнительно можно будет поместить на склад, увеличит прибыль на 60 руб. Отсюда вывод: в первую очередь выгодно увеличивать емкость склада готовой продукции*.* 

## **3.4.** ПРИМЕРНЫЕ ВОПРОСЫ НА ЗАЩИТЕ РАБОТЫ

1. Что такое связывающие, несвязывающие, избыточные ограничения; дефицитные и недефицитные ресурсы?

2. Каковы предпосылки и основные задачи анализа оптимального решения на чувствительность?

3. Как графически проводится анализ изменения запаса дефицитных ресурсов?

4\*. Каким образом, опираясь на результаты графического анализа, можно численно рассчитать новый (улучшенный) запас дефицитного ресурса?

5. Как графически проводится анализ изменения запаса недефицитных ресурсов?

6\*. Каким образом, опираясь на результаты графического анализа, можно численно рассчитать новый запас недефицитного ресурса?

7. Что такое ценность дополнительной единицы i-го ресурса?

8. Как проводится графический анализ изменения коэффициентов ЦФ?

9\*. Как численно определить диапазон изменения коэффициентов ЦФ, не изменяющий оптимального решения?

10. Какую информацию о чувствительности оптимального решения задачи ЛП можно получить из отчета по результатам и отчета по устойчивости?

11. Проанализируйте на чувствительность задачу о производстве полок (согласно своему варианту)?